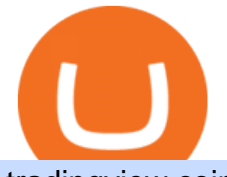

tradingview coin binance support number metatrader 5 android how to calculate coinbase how to buy kad

https://images-na.ssl-images-amazon.com/images/I/71zr49bKXLL.\_AC\_SL1207\_.jpg|||Amazon.com: Challenge Coin Kadena Air Base: Toys & amp; Games|||1207 x 1200

Coinbase Global, Inc. (COIN) Gains But Lags Market: What You Should Know. Coinbase Global, Inc. (COIN) closed at \$258.30 in the latest trading session, marking a +0.95% move from the prior day. 2 weeks ago - Zacks Investment Research.

How to Buy Kadena Coinbase

http://coinexc.com/wp-content/uploads/2021/11/1200\_aHR0cHM6Ly9zMy5jb2ludGVsZWdyYXBoLmNvbS 91cGxvYWRzLzIwMjEtMTEvNjdiZTFjYTEtMTZlZC00MzFmLWE0MWUtMzhmNTkzZWY0Yjc4Lmpw Zw.jpg|||How did Kadena (KDA) do 6x? Here are 3 reasons that ...|||1160 x 773

https://pawnbat.com/images/store/43396.jpg|||EZPAWN - Pawn Shop in Bridge City - 1100 N 16th St, Orange ...|||1024 x 768

Trading Signals and Copy Trading - MetaTrader 5 Help

Coinbase IPO: Heres What Investors Need To Know Nasdaq

https://st3.depositphotos.com/3922387/19597/i/1600/depositphotos\_195970098-stock-photo-studio-shot-bitcoi n-gold-silver.jpg|||Coin Stock Price : Coinbase IPO: The Price Target One ...|||1600 x 1168

Yes. With the free version, you can create indicators for MetaTrader 4 & amp; 5 and technical analysis tools for TradeStation. In the unlimited (paid) version, you can also create automated strategies for all three platforms. Will it work on my computer? It is a web-based application, so you don ' t need to download or install anything.

TOKYO (TOKC) price, market cap Charts COIN360

Find My Device makes it easy to locate, ring, or wipe your device from the web.

https://ayusyahomehealthcare.com/wp-content/uploads/2020/07/Geetha.png|||Ayusya Home Health Care Pvt Ltd-Bangalore-Chennai-Madurai ...|||1030 x 1032

Coins TradingView

MetaTrader 5 APK. Download MetaTrader 5 on your Android OS powered smartphone or tablet and trade financial instruments currencies, futures, options and stocks. Trading Forex, stocks and futures anywhere in the world. 2 trading systems: traditional netting system and the hedging option system.

Visit CoinTracker's cryptocurrency ROI calculator. Select Continue with Coinbase (follow instruction to grant read-only permission to your transaction history) 3. Wait ~30 seconds for the calculation to complete and reload the page: Let us know what you think on Twitter @CoinTracker. Learn more about cryptocurrency return.

3. Buy Kadena. You will now need to search for the trading pair for KDA and the currency you just deposited. Click buy and enter how much KDA you want. If you use a market order, the KDA will be bought straight away. If you use a limit order, KDA will be automatically bought once it reaches a specified price.

https://www.adigitalblogger.com/wp-content/uploads/5paisa-Trading-Platform-min.jpg|||5paisa Trading Platform | Review, Mobile, Web, Algo, Desktop|||1920 x 1080

https://cdn.investinblockchain.com/wp-content/uploads/2018/07/binance\_coin.jpg|||Binances First Year Review and What It Means for BNB|||1706 x 1137

https://cryptoticker.io/en/wp-content/uploads/sites/8/2018/05/graph-1.jpg|||Coinbase Ticker Stock - BTC Price Prediction X2 for ...|||2290 x 986

Best stock brokers in the US in 2022 - BrokerChooser

https://1stdigital.com/image/0/uploads/og-card-guide:-the-upcoming-coinbase-ipo-607fe6b9748f8.jpg|||Guide: The Upcoming Coinbase IPO News & amp; Insights First ....|||3235 x 1695

https://s3.tradingview.com/1/1eh71dtc\_big.png|||\$COIN repeating history... for NASDAQ:COIN by ...|||1346 x 1055

https://www.tigertrading.com/images/formobile.jpg|||Tiger Trading - Built For Traders, Empowering

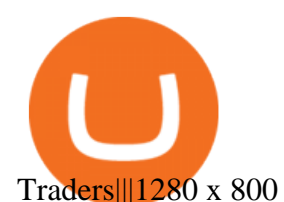

https://s3.tradingview.com/m/m8CuDgQN\_big.png|||M shape on COIN for NASDAQ:COIN by Voax TradingView|||1468 x 856

For call support, you can call 2882 for free to reach a real Binance representative to address your concern. Much like initiating a live chat, you may need to wait for your turn before you can talk to Customer Support.

https://lh3.googleusercontent.com/-5Od2vEXqBos/XzxODkUVoyI/AAAAAAAAJCI/ATz4fNmd5SIdE1XgZ skk5ok3x1aWSKGdQCLcBGAsYHQ/w1280-h800/cryptoreports-screenshots-05.png|||Coinbase Gain/Loss Calculator - How To Calculate Your ...|||1280 x 800

Expert Advisor Builder - Create indicators and strategies for .

https://www.cctrader.com/wp-content/uploads/2021/04/Hero-Image-Template-Coinbase-sharp-2048x1638.jpg |||Coinbase Direct Listing: The largest crypto exchange in ...|||2048 x 1638

https://s3.tradingview.com/o/ouUwz2Pc\_big.png|||COIN NASDAQ:COIN Marubozu TradingView|||1565 x 858

https://s3.amazonaws.com/cdn.freshdesk.com/data/helpdesk/attachments/production/43171353107/original/w 6jTmhm5usriRc7fvlCaPZ5SoBf2d0730g.png?1604679757|||How do I spend TradingView Coins? TradingView|||2294 x 1042

Discover new MetaTrader 5 opportunities with MQL5 community .

Dail Binance  $SUPPORT$  ++1-801 -980 8501) ++nUmBeR

Videos for Tradingview+coin

The top 3 exchanges and brokers that enable you to buy Kadena (KDA) cryptocurrency with a credit card, or Bitcoin (BTC). Kadena (KDA) is an enterprise-grade, interwoven blockchain ecosystem. The protocol integrates a proprietary chain architecture, cryptocurrency, developer tools, and a new smart contract programming language.

https://s3.tradingview.com/snapshots/q/q3l7xKWS.png|||KDA Price Analysis: Rounding Bottom Pattern Could Initiate ...|||1941 x 1104

3 & guot; Best & guot; Exchanges to Buy Kadena (KDA) Instantly - Securities.io

https://bitcoinist.com/wp-content/uploads/2021/04/EyagwX0WQAAVGpF.jpeg|||Coinbase Ipo Listing Price - Bitcoin Price Lifts Crypto ...|||1440 x 900

Real Estate Investing - Invest with Transparency

https://tvblog-static.tradingview.com/uploads/2020/02/gemini\_2.png|||Welcome, Gemini! Institutional-Grade Crypto Trading Now ...|||3360 x 1724

https://lh3.googleusercontent.com/xrRmSwvKWLeURgnqemn14imF11FVXTsVx6arvuykGI7dEPWOvye7\_1 JjwKhjTju7rA=h900|||MetaTrader 4 - Android Apps on Google Play|||1440 x 900

Does Binance.US have a customer service phone number .

https://investorplace.com/wp-content/uploads/2021/04/coin-stock-4.jpg|||Coinbase Is Not the Kind of Stock You Should Jump Into All ...|||1600 x 900

https://forkast.news/wp-content/uploads/2021/04/Binance-lists-Coinbase-Stock-Token-Altcoins-Reign-Asian-Crypto.png|||Coinbase Stock How Much / Coinbase Ipo Another Way For ...|||1920 x 1080

https://c.mql5.com/3/110/FXChoice\_hover\_2.png|||entry\_price\_in\_hover\_over\_on\_chart\_different\_than\_entry ...|||1382 x 808

How to buy Kadena Look for an exchange that supports both fiat and cryptocurrency to simplify buying Kadena. Open an account on an exchange that supports KDA. Jump to our table to compare popular options just remember that most exchanges require an email address, phone number and proof of ID to register. Deposit funds into your account.

Coinbase IPO direct listing: What is it? Stock ticker/symbol .

Heres a more reliable prediction. In 2022, the minimum price of KDA will be \$28.31, \$29 on average, and \$32 maximum. The year after, the predictions are for \$42, \$43, and \$49 respectively. In 2024, analysts expect a minimum price of \$61 and a maximum of \$73 for one KDA.

https://i.guim.co.uk/img/media/9d09672e0bc57dcc010143976a1cb0517ca9f85b/0\_349\_2835\_1701/master/28

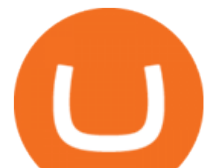

35.jpg?width=1200&height=900&quality=85&auto=format&fit=crop&s=4dd512eaf 328be0dae49a9a5ea94313a|||How Much Have You Invested In Bitcoin? - Coinbase Schwab ...|||1200 x 900 Sharekhan, Stock Market, Online Share Trading, Online Broking .

https://tradefab.org/wp-content/uploads/2020/02/Tradingview-Pivot-Reversal-Dark.png|||TradingView là gì? Ti sao nên s dng TradingView thay vì ...|||3090 x 1392

https://fxmedia.s3.amazonaws.com/articles/mceu 33057251511618402028356.jpg|||Coinbase Ipo Price : Nasdaq has set a reference price of ...|||1440 x 810

MetaTrader 4 is a platform for trading Forex, analyzing financial markets and using Expert Advisors. Mobile trading, Trading Signals and the Market are the integral parts of MetaTrader 4 that enhance your Forex trading experience. Millions of traders with a wide range of needs choose MetaTrader 4 to trade in the market.

COIN is down 37% since its high in November and appears to be in a clear Falling Wedge pattern. We' ve also entered my Buy Zone and we' re seeing Tier 1 Seller Exhaustion. This is a prime value play for me and  $I\&\#39$ ; m interested in starting to average into a long position here.

https://tools4monitoring.com/screens/22\_2.png|||Crypto Mining Calculator Australia : Bitcoin Miner ...|||1080 x 1920

Stock Trading Software - Real-time Algorithmic Trading

https://s3.amazonaws.com/tradingview/g/GhxOzF0z.png|||Tradingview Show Coins In Usd Prices Thinkorswim Active ...|||1824 x 1071

https://www.crypto-miner-kaufen.de/media/5f/01/67/1637706173/K1.jpg|||Ibelink BM-K1+ 15 TH/S Kadena Miner (KDA) | 103.1001.01|||1200 x 1200

The Biggest Stock Brokerage Firms in the US

Find My Device

https://cdn.shopify.com/s/files/1/0076/9949/7018/products/IMG\_3149\_1200x1200.JPG?v=1548805480|||33rd Rescue Squadron Kadena Pararescue/PJ Air Force ...|||1125 x 1123

https://media.marketrealist.com/brand-img/PrZ6mBOuW/0x0/coinbase-direct-listing-versus-roblox-16183884 94493.png|||Coinbase Ipo Release Date - Coinbase Stock Analysis Invest ...|||2400 x 1240 Learn Options Trading at Sharekhan Classroom - Sharekhan https://cdn.shopify.com/s/files/1/0076/9949/7018/products/IMG\_3147\_1024x1024@2x.JPG?v=1548805478||| 33rd Rescue Squadron Kadena Pararescue/PJ Air Force ...|||1117 x 1106

Coinbase Global (NASDAQ: COIN) has had a rough tumble since its initial public offering (IPO). The company came to the public markets on fire, trading at about \$400, but that quickly faded. It has.

????Binance support???? ++1-803 -891 7030)???? number WALLET++NUMBER????

TradeTiger - Online Desktop Trading Platform Sharekhan

https://fm.cnbc.com/applications/cnbc.com/resources/img/editorial/2012/12/06/100286658-crowded-trading-fl oor-getty.1910x1000.jpg|||Dark Pools Grow as Wall Street Eyes Regulation|||1910 x 1000

https://xfutures.zendesk.com/hc/article\_attachments/360006882699/xKDA\_IOU.jpg|||xFutures + Bitsonic: Kadena KDA Future Tokens Launcher on ...|||1920 x 1080

https://www.cryptocustomercare.org/wp-content/uploads/2021/07/How-Do-I-Contact-Binance-Support.jpg|||H ow Do I Contact Binance Support? & amp; Live Chat Support||1280 x 800

https://pawnbat.com/images/store/22584.jpg|||Ridgewood Coin & amp; Stamp - Pawn Shop in Midland Park -17 ...|||1024 x 1365

Online Investing Platform - Morgan Stanley

Top 6 Best Stock Brokers & amp; Platforms in the U.S. 2022

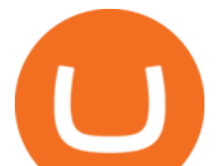

https://globaltradersfx.com/wp-content/uploads/2020/10/imagen-mt5-1536x1218.png|||MetaTrader 5 Global Traders Fx|||1536 x 1218

http://i1-win.softpedia-static.com/screenshots/MetaTrader\_10.png|||MetaTrader Download|||1109 x 892

https://litecoin.is/wp-content/uploads/2020/06/kadena.png|||Kadena Launches Blockchain App to Verify COVID-19 Tests ...|||1420 x 920

https://www.canardcoincoin.com/wp-content/uploads/2020/01/blockchain-hybride-kadena.jpg||JP Morgan dévoile sa plateforme de Blockchain hybride ...|||1600 x 800

https://pawnbat.com/images/store/45189.jpg|||5 Minute Pawn Shop - Pawn Shop in Brandeis - 21923 Sherman ...|||1024 x 768

http://carabisnisforex.com/bisnisforex/cara-menginstall-metatrader-di-android-4.png|||Panduan Install Aplikasi Metatrader 4 (MT4) Pada HP ...|||1440 x 2560

https://www.shopmyexchange.com/products/images/xlarge/8641833\_3015.jpg|||Challenge Coin Air Force Rank Okinawa Master Sergeant Coin ...|||1134 x 1134

https://cdn.shopify.com/s/files/1/0076/9949/7018/products/IMG\_9870\_1024x1024@2x.jpg?v=1580530336|||1 7th Special Operations Sq Kadena Japan Air Force ...|||1422 x 1443

Binance Concludes 7 Promos: C98 Trade & amp; Win, Binance 2022 Super Champion, NEAR and LINA Learn & amp; Earn, and More 2022-01-14 Binance Liquid Swap Adds ZEN & amp; LIT, Opens Three New Liquidity Pools 2022-01-13 Binance Fan Token Platform Introducing S.S. Lazio Fan Shop Early Access with Exclusive Match Tickets 2022-01-13

Best Coinbase Tax Calculator - How To Calculate Your Coinbase .

https://s3.amazonaws.com/tradingview/g/gQl56Ere.png|||Bnb Coin Tradingview Forex Trade Log Software Marco Cena|||1051 x 800

https://console.kr-asia.com/wp-content/uploads/2021/04/shutterstock\_1929460700-scaled.jpg|||Coinbase Ipo Law Firm : International firms face IPO ...|||2560 x 1707

Features: Upload photos, videos, documents and other files from your Android device. Access all the content you have stored in Amazon Drive, no matter what device it came from. Preview photos, videos, PDF, text and Word documents. Create folders and move files between them. Search for, rename and delete files and folders.

https://miro.medium.com/max/1280/1\*qhD0Y3potANXrt29pt4GJA.png|||Kadena Public Blockchain: Getting Started with Transfers ...|||1280 x 841

TradingView Mar 11. We teamed up with a behavioral psychologist to look into the science behind the best song choices for trading and investing. We identified a formulae based on the five essential components of music Tempo (BPM), Tone (T), Length and Volume (LV), Lyrics (L) and Mood (M).

https://brokerchooser.com/uploads/images/broker-reviews/interactive-brokers-review/interactive-brokers-revie w-chatbot-charting-2.png|||learn to trade smart charts review - Unese.campusquotient.org|||1080 x 1845

If I could see my withdraw history I think the problem would be resolved, but I don $&\#39$ ; t see any option for that, when I look at my reports all I can get are buys for usd/btc and sells for btc/usd, I See no mention of withdraw, cashing out, etc. 4 comments. 67% Upvoted. This thread is archived. New comments cannot be posted and votes cannot be cast.

https://s3.tradingview.com/l/lf4BP9wa\_big.png|||BiTCh coin is going up in the mid term. for COINBASE ...|||1814 x 824

CROUSD. , 720. TechNerdOmar Dec 24. CROUSD has made a bullish run in the past few days and is now reaching a point of resistance and perhaps reversing off of it. The resistance line it hit is at the price where the highest volume occurred, at \$0.69, as shown by the VPVR (Volume Profile) indicator.

https://bitcompare.imgix.net/images/library/binance\_v\_kraken.png?auto=compress&lossless=true&i xlib=react-9.2.0&w=6380|||Kraken vs Binance: Which is the Best? | Bitcompare|||6380 x 3350

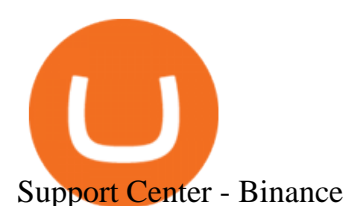

3 Ways to Contact Binance - Followchain

https://a.c-dn.net/b/2nudCE/Bitcoin-Price-Forecast-Coinbase-IPO-May-Fuel-BTCs-Push-to-Record-Highs\_bo dy\_Picture\_2.png.full.png|||Coinbase Ipo Price : Mtitrev3rqdgim / After some ...|||3245 x 1887

Over 8 Million US Importers - Top Source for Trade Data

How to buy Kadena 1. Check CoinMarketCap to see where you can buy Kadena and with which currencies For each cryptocurrency, CoinMarketCap. 2. Pick a platform to make your purchase Different platforms have different levels of security, reliability, and. 3. Make the purchase on your chosen .

As an alternative, you can manually calculate your gains/losses. This requires that you have tax cost-basis information for the crypto you sold, converted, or sent on Coinbasesee our 2020 Tax Guide for more information. Manually preparing your gains and losses data . Here are the recommended steps on how to manually calculate your gains/losses.

https://images.baycrews.jp/itemimages/i/19/091/897/19091897910530\_ma\_093\_N\_org.jpg?resize=1440:1728| ||VINTAGE HERMES / MONEY CLIP " KADENA" : ...|||1440 x 1728

10 Best Brokerage Accounts USA, Tested & amp; Compared 2021

sharekhan packs an online punch, digities its trading platform and Trade Tiger 2009 Trade Tiger achieves a turnover target of RS 1000 crore/day. 2011 Feel it, Say it - a state of the art feedback mechanism is launched on TradeTiger making it a truely user driven tool. 2013

Coinbase Global, Inc. (COIN) Stock Price, Quote & amp; News.

https://images.cointelegraph.com/images/1434\_aHR0cHM6Ly9zMy5jb2ludGVsZWdyYXBoLmNvbS9zdG9y YWdlL3VwbG9hZHMvdmlldy8yZGRiNTMxMzA3YmVlZjlmYjVjOGExOWE0NTNmNmEwNi5qcGc=.jp g|||Reuters, Bloomberg Terminals, TradingView Add AI-Powered ...|||1434 x 955

https://themarketperiodical.com/wp-content/uploads/2020/12/image-93-1536x927.png|||Zcash (ZEC) Price Analysis: Zcash Coin Price Equips for ...|||1536 x 927

https://static.euronews.com/articles/stories/05/55/39/00/1440x810\_cmsv2\_c4434da4-38ef-57cf-b4bc-1ecedac 918c2-5553900.jpg|||Coinbase Stock Symbol / Coinbase Ipo Here S What Investors ...|||1440 x 810

How do I work out how much I' ve made on coinbase. : CoinBase

https://s3.tradingview.com/n/n5sBW2No big.png|||TRB high return defi coin for BINANCE:TRBBTC by NaS ...|||3148 x 1428

https://dmxvlyap9srmn.cloudfront.net/production/articles/4034/28774a3e-32f9-4393-a533-37cf2f4e4c89.jpg||| Coinbase Ipo Lockup Period : What Is An Ipo Lock Up Period ...|||1860 x 1065

COIN Stock Price Coinbase Global Inc. Stock Quote (U.S .

Unusual Option Activity - Market Rebellion

Unusual Options Activity - Trade With Confidence

https://g.foolcdn.com/editorial/images/621345/blockchain.jpg||Coinbase Ticker Stock - Lse2txvfmeabtm / ...|||2134 x 1404

https://wentworthwilliamson.com.au/app/uploads/2021/04/im-319586.jpg|||Coinbase Stock Today / Coinbase will go public with ... $|||1260 \times 841$ 

https://cdn.shopify.com/s/files/1/0076/9949/7018/products/IMG\_5039\_1024x1024@2x.jpg?v=1587854828|||1 8th Equipment Maintenance Sq Kadena AB, Japan Air Force ...|||1132 x 1145

TOKC coin is trading on 10 active markets with the 24-hours volume of ? USD. It is on the #1466 place among all cryptocurrencies. Find out the latest TOKYO (TOKC) price, market cap, charts, news, compare crypto assets and other data on COIN360. Add our heatmap to track cryptocurrency market prices.

Summary: The Best Online Stock Brokers in the USA. Firstrade Zero Commissions 700+ Commission-Free ETFs Free Morningstar Research TC2000 Brokerage Excellent Trading Platform Low Commissions Very Low Margin Rates Excellent Customer. TD Ameritrade Good Support For Retirement .

Click here to login to Sharekhan $\&\#39$ ; Online Trading Portal, India $\&\#39$ ; leading broking house providing services from easy online trading, research to wide array of financial products. Important Links Revision in Options Brokerage PRE OPEN SESSION SEBI mandated POA changes Merged Pay-in/Pay-out Information

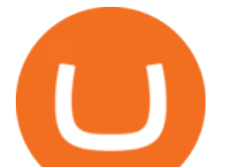

Security Monthly Bulletin

https://g.foolcdn.com/editorial/images/599941/xpo\_logistics\_earnings\_show\_investors\_have\_multiple\_ways\_t o\_win.jpg|||XPO Logistics Earnings Show Investors Have Multiple Ways ...|||1920 x 1080

Coinbase is going public via a direct listing instead of IPO. Here  $&\#39$ ; how experts think COIN could perform on its Nasdaq debut.

https://s3.tradingview.com/l/LKIHMQlp\_big.png|||Tradingview Binance - Binance Coin hits all-time highs as ...|||1797 x 888

Coinbase Fees & amp; Expenses Calculator Minafi

Download MetaTrader 4 for PC, iPhone, iPad and Android

https://blog.switchere.com/wp-content/uploads/2020/09/18\_09\_en.jpg|||How To Read Crypto Charts On Robinhood : Guide to Read ...|||1920 x 1080

Heres how to install MT4 on a Windows device: 1. Create a trading account with your preferred provider. 2. Follow this link to download MT4. 3. Click on the IG setup window in the bottom left of your screen. 4. Select run and follow the instructions in the install wizard popup.

https://s3.tradingview.com/c/cgUb5OOx\_big.png|||Coinbase - NASDAQ:COIN LAV2401 ...|||1673 x 990 https://miro.medium.com/max/1280/0\*XRzcnE6GQE6HiAhr.png|||+53.49% growth: How to Buy Kadena (KDA) A Step by Step ...|||1280 x 768

https://justcryptocoins.com/wp-content/uploads/2020/12/4ca33e79-09ee-4f02-b867-5194b756b5b4-1320x879. jpg|||Crypto Coin Tradingview Cryptocoin Check Out The Trading ...|||1320 x 879

https://media.defense.gov/2015/Dec/07/2001493440/-1/-1/0/151020-F-ZC102-067.JPG|||Airman revisits first assignment after 53 years > Kadena ...|||5158 x 3443

https://www.coincommunity.com/forum/uploaded/okiepb/20210119\_kadena\_air\_base\_obv.jpg|||2020 Holiday Exchange - Secret Santa - Page 25 - Coin ...|||3024 x 4032

https://1.bp.blogspot.com/-9Kr\_70h9DFo/XQIknDqdKmI/AAAAAAAAAZY/fBCfP5yAuhM54YikXrTGOPl axWElWYuuQCLcBGAs/s1600/2ce8a2943d95af69305f7da3b17a8c0f-2.jpg|||Vestige Plan Book Hindi 2019 | Vestige Product Catalog in ...|||1600 x 1200

Preparing your gains/losses for your 2021 taxes Coinbase Help

Choose your favourite payment method and follow the steps to make your first deposit. The minimum deposit amount might change depending on your location. Buy Kadena! Search for Kadena on the list of available cryptocurrencies. Use a " Buy Order ", choose the amount of KDA to buy, set up other trade details and confirm the order. Buy Kadena Now!

https://s3.tradingview.com/l/l7YMztk1\_big.png|||XLM: A coin for the future? for BITTREX:XLMBTC by ...|||1810 x 826

CoinTracker cryptocurrency ROI calculator: https://www.cointracker.io/user/start?utm\_source=social&utm\_medium=youtube&utm\_campaign=c oinbase\_roiHave you ever .

https://www.thestreet.com/.image/ar\_4:3%2Cc\_fill%2Ccs\_srgb%2Cfl\_progressive%2Cq\_auto:good%2Cw\_1 200/MTc5NzczODQxODYwNDcwMDQw/29421955997\_e1cd6a6052\_k.jpg|||Coinbase Ipo Date : 1 Fintech Stock To Know Coinbase Has A ...|||1200 x 900

3 Steps to Calculate Coinbase Taxes (2022 Updated)

How to Calculate Coinbase Cost Basis. Take the invested amount in a crypto coin, add the fee and divide by the number of coins that you have, in other words (Purchase Price  $+$  Fees) / Quantity. This will give you the average price of what you paid for every coin, also known as the cost basis.

https://static.coinpaprika.com/coin/kda-kadena/card.png?10594551|||Kadena (KDA) Price, Charts, Market Cap, Markets, Exchanges ...|||1536 x 768

https://media.defense.gov/2012/Jan/04/2000188559/-1/-1/0/120104-F-JZ017-086.JPG|||Comptroller explains COLA policies & gt; Kadena Air Base ...|||3000 x 2100

Videos for How+to+buy+kadena+coin

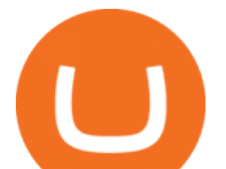

https://panbeta.com/wp-content/uploads/2021/12/During-this-year-the-Kadena-token-KDA-rate-has-grown.jp g|||Throughout this yr, the Kadena token (KDA) price has grown ...|||1200 x 827

A review of Sharekhan trading software. Find Sharekhan online trading platform download for Mobile, PC and MAC. Check share and commodity trading software demo videos.

https://miro.medium.com/max/4800/1\*7ra9t9I1WHYPRQB87YyJ5w.png|||USDC payment processing in Coinbase Commerce | by Bojan ...|||2400 x 1575

https://www.adigitalblogger.com/wp-content/uploads/Algo-Trading-Software-min.jpg|||Algo Trading Software | India, Price, Online, Download ...|||1920 x 1080

Down 30% Since IPO, Is Coinbase Stock Finally Worth A Look .

The top 10 brokers in 2021 can be ranked by total assets under management, or AUM, as follows: Fidelity - \$10.4 trillion AUM (source) Charles Schwab - \$7.57 trillion AUM (source) Merrill Edge - \$3.3 trillion AUM via Bank of America (source) TD Ameritrade - Over \$1 trillion in AUM (source) E\*TRADE - .

Bitcoin and popular altcoins can be found on TradingView, through the free, real-time data of 25 exchanges. Cryptocurrencies are somewhat similar to precious metals, in that their creation is controlled and most have a cap on the amount of units, just like precious metals, which have limited minable amounts.

https://cdn.shopify.com/s/files/1/0076/9949/7018/products/IMG\_5040\_1024x1024@2x.jpg?v=1587854828|||1 8th Equipment Maintenance Sq Kadena AB, Japan Air Force ...|||1129 x 1140

https://www.banklesstimes.com/wp-content/uploads/2021/12/Kadena-Price-1.png|||Kadena price prediction: What is KDA and why is it surging  $\ldots$ |||1813 x 880

Coinbase IPO Exceeds All Expectations, Showing More Promise For Bitcoin. Reflecting the high energy everywhere in the world of bitcoin ( BTC ), major cryptocurrency exchange Coinbase ( COIN) saw .

How To Buy Kadena Ultimate Guide To Buy KDA CoinText.com

As the New Year kicks off, lets take a moment to remember the basics: never trade or invest blindly, ???? always do your research, and patience is king . In our last update of the year, we want to share all of the new features we launched over the last 12 months! ???????? We also want to thank each and every one of you who have helped to make this platform better with your constant .

https://cryptonewmedia.press/wp-content/uploads/2021/01/1611588298\_Coinbase-News-about-pre-market-co ntracts-causes-a-stir.jpg|||Coinbase Ipo Latest News - Coinbase Opts out of IPO ...|||1280 x 848

https://lh5.ggpht.com/2k0BaZQF1I1mVzyJxbUoW\_ll9WcVemybq5ehHNmc2sg7wP5SnXd\_jLx0DYrHoEut3 A=h900|||MetaTrader 4 - Android Apps on Google Play|||1440 x 900

Amazon Drive - Apps on Google Play

At \$77 billion, Coinbase would have a higher market cap than the \$63 billion Intercontinental Exchange (), the parent of New York Stock Exchange, among other assets.Of course, Coinbases surge .

https://servercarlosesverde.nyc3.digitaloceanspaces.com/elevenglobal/wp-content/uploads/2020/12/18200259/ what-is-coinbase-and-how-do-you-use-it.jpg|||Coinbase Direct Listing (Formerly IPO): Everything You ...|||1196 x 932

https://s3.tradingview.com/v/VHnLsoBo\_big.png|||Dock Coin Analysis 2 for BINANCE:DOCKUSDT by metinovzy ...|||1306 x 786

https://s3.amazonaws.com/tradingview/k/KsgwBUv8.png|||Btc Market Cap Chart Tradingview : Alt Coin Market Cap ...|||1828 x 930

How to Buy Kadena (KDA) in 3 Simple Steps CoinJournal

MetaTrader 4 Platform for Forex Trading and Technical Analysis

https://www.cryptonary.com/wp-content/uploads/2020/12/Brian-Armstrong-scaled.jpg|||Coinbase CEO Brian Armstrong warns investors about crypto ...|||2560 x 1707

How do I work out how much  $I\&\#39$ ; ve made on coinbase. This. You can generate reports from all of the exchanges, but you need to start with your own record keeping system. Date of purchase, coin or security bought, price per coin, total price. Then when you sell, you need to determine whether you used average purchase price, first in first out, or .

Full-featured trading system: 2 execution modes and 4 order types. Real-time symbol quotes. Up to 10 open

tradingview coin binance support number metatrader 5 and

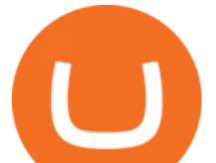

charts opened simultaneously. Financial news. Email and chat. MetaTrader 4 can now be placed in your pocket allowing you to trade Forex at any time! Download MetaTrader 4 for iPhone/iPad and trade 24/5.

https://thebitcoinnews.com/wp-content/uploads/2018/06/chart-overview.png|||A Primer on Cryptocurrency Charting in TradingView - The ...|||1919 x 990

https://s21870.pcdn.co/wp-content/uploads/2014/02/FundersClub-14-3.jpg|||Exclusive: FundersClub Reports Unrealized Net IRR of 41.2% ...|||3500 x 2333

One 5 stars review will price up 50USD to the next day , One 1 star review will price down 50USD to the next day . Price will be dynamic by last day review given by stars . Important upgrade : Risk mode added / Fast order close within 1 sec Warning : Do not use another EA / other manual trade with IIIII scalper , only run in a 200 USD account .

http://www.asiafinancial.com/wp-content/uploads/2021/05/og\_image.jpg|||Coinbase's Nasdaq IPO to make cryptocurrency history|||1546 x 869

https://s3.tradingview.com/f/fJKzywOv\_big.png|||Benugo tarafndan CRYPTOCAP:BTC.D sembolü için BTC ...|||1619 x 909

For call support, you can call 2882 for free to reach a real Binance representative to address your concern. Much like initiating a live chat, you may need to wait for your turn before you can talk to Customer Support. TradingView Track All Markets

https://content.fortune.com/wp-content/uploads/2021/01/GettyImages-1230489990.jpg|||Coinbase Ipo Valuation Reddit / Coinbase Reportedly ...|||5000 x 3333

https://cdn.substack.com/image/fetch/f\_auto,q\_auto:good,fl\_progressive:steep/https:%2F%2Fbucketeer-e05bb c84-baa3-437e-9518-adb32be77984.s3.amazonaws.com%2Fpublic%2Fimages%2F825bb5f6-4237-4ecc-86b4 -e287f0e5b713\_1600x1129.png|||Our Network: Issue #48 (Part 2) - Our Network|||1600 x 1129

Trade Options With Just \$270 - Brokerage trade - tradewins.com

https://coingenius.news/wp-content/uploads/2020/12/coinbase-hires-goldman-sachs-to-lead-ipo-launch.jpg|||W hen Will Coinbase Ipo Launch : Coinbase Ipo 7 Key ...|||1140 x 815

https://dvh1deh6tagwk.cloudfront.net/finder-au/wp-uploads/2020/11/getty-market-crypto-chart-1800x1000-1.j pg|||Cryptocurrency markets pull back under fear of US wallet ...|||1800 x 1000

Trader Coin\_Kurd Trading Ideas & amp; Charts Trading View

In general, the process would be: You go to the online exchange and buy the Ethereum (ETH), Bitcoin (BTC), or Tether (USDT) Find a crypto exchange that supports Kadena currency and exchange your Ethereum / Bitcoin / Tether with the Kadena. Store your Kadena to a secured wallet.

Signals. "Signals" is a convenient service for automatic copying of trading operations of professional traders directly to your account. All accounts registered in the service are provided with a detailed statistics and full trading history. Also, any user can become a provider and sell their own trading signals.

https://g.foolcdn.com/editorial/images/593118/ipo-and-stock-chart.jpg|||Which Hot IPO Stock Is More Likely to Make You Rich ...|||2121 x 1414

https://s3.tradingview.com/c/Cc0yiTEb\_big.png|||Crypto Coin Tradingview Cryptocoin Check Out The Trading ...|||1810 x 837

Does Binance.US have a customer service phone number? No. All customer support is handled via our support ticket system. To file a customer support ticket, go HERE. All phone calls or direct messages on social channels from people claiming to be Binance.US Support are likely spam/phishing, do not respond to these and contact us immediately.

https://www.finder.com.au/finder-au/wp-uploads/2021/04/coinbase-IPO\_1800x1000\_Finder.jpeg|||Coinbase IPO: Which brokers are selling Coinbase shares in ...|||1800 x 1000

https://youngandthrifty.ca/wp-content/uploads/2017/07/Discount-Chart-Final-BIG-1.jpg|||Best Online Brokers in Canada - Ultimate Discount Broker Guide|||6500 x 2200

For call support, you can call 2882 for free to reach a real Binance representative to address your concern.

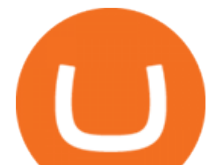

Much like initiating a live chat, you may need to wait for your turn before you can talk to Customer Support. How to buy Kadena Buy KDA in 3 steps Finder.com

Bitcoin and Altcoin Prices Cryptocurrency Market TradingView

About me I hope to be able to play an important role in advancing the information technology of the Kurdish nation. For more information on Kurdish coins, please visit the @coin\_kurd telegram channel, the sites, and emails presented here.

Our top 5 picks for the best stock brokers in the US in 2022: Interactive Brokers is our winner. Low trading fees. Wide range of products. Many great research tools. Fidelity came in second place. Commission-free US stocks and ETFs. Great trading platforms and research. US and international stocks. .

Coinbase stock (NASDAQ:COIN) declined by about 4% in Mondays trading and fell further by about 3% in the post-market session to about \$240 per share, falling below the \$250 IPO reference price..

Sharekhan Online Trading Account Login

???? Wolf's Free Market Insights: https://wolflopez.gumroad.com/l/fpucr???? The Golden Ticket Membership + Bonuses: https://wolflopez.gumroad.com/l/BuvFYTHE BES.

https://tradersoftwares.com/wp-content/uploads/2019/09/metatrader5.png|||Como ejecutar multiples Metatrader 5|||1366 x 768

Best Stock Brokers USA 2022 - Trading Brokers

https://masterthecrypto.com/wp-content/uploads/2018/01/wsi-imageoptim-Copy-of-Copy-of-Copy-of-Copy-of -CRYPTOCURRENCY-4-1.jpg|||Best Cryptocurrency Opportunities Bitcoin Price Difference ...|||1024 x 768 https://global-uploads.webflow.com/5fad86e2327507cecea2d5e8/605d1bb9beaf9804f8724e6a\_Copy\_of\_25T H\_Jan11.png|||Coinbase Ipo Reddit Ama - Join The Kucoin Ama With Clintex ...|||1600 x 900

Either way, Binance has a few support channels that you can reach out to for help. If you havent created an account yet, feel free to use my referral link: https://www.binance.com/en/register?ref=73583477 or use 73583477 as the referral code.

Sharekhan Trading Software Review, Download and Demo

https://oslo-production.s3.amazonaws.com/uploads/medium/asset/3457/coinbase ipo.jpg|||Coinbase Ipo Or Spac / Banco Bilbao Viscaya Argentaria S A ...|||1500 x 1000

https://miro.medium.com/max/1104/0\*UapMevlm0d6jZ-xw.png|||+53.49% growth: How to Buy Kadena (KDA) A Step by Step ...|||1098 x 854

https://www.nasdaq.com/sites/acquia.prod/files/bitcoin\_magazine/coinbase-has-to-litigate-lawsuit-over-bch-li sting.jpg?4130576|||Coinbase Receives Approval For Public Listing | Nasdaq|||1200 x 794

https://i.pinimg.com/originals/6e/bc/78/6ebc7805833bb90cac4a53858f094ad7.jpg|||How To Convert Crypto To Cash Binance|||1080 x 1350

https://s3.tradingview.com/e/EUQ5GWEO\_big.png|||Bitcoin Logarithmic Swing Trade Cheat Sheet - 03/06/2018 ...|||1867 x 1053

The cryptocurrency exchange has given 100 shares to more than 1,700 workers ahead of its public listing on Nasdaq.

Fees Overview. \$0.99 trade fee for transactions \$0-\$10. \$1.49 trade fee for transactions \$10-\$25. \$1.99 trade fee for transactions \$25-\$50. \$2.99 trade fee for transactions \$50-\$200. 0.50% fee for transactions above \$200. 1.49% trade fee for transactions from a US Bank Account. Coinbases Fees are far higher than investing in the stock market.

How to Buy Kadena (KDA) in 2022: A Simple Guide - Vice Token

Does Binance.US have a customer service phone number? Extraction Fee. How to contact Binance.US support.

How to calculate your Coinbase cryptocurrency ROI in under 60 .

Download the MetaTrader 5 trading platform for free

Sharekhan App offers extensive features which make options trading a cakewalk for you. Look up for options

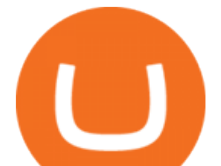

at the strike price of your choice, place trades or track them in just a few taps. New Sharekhan app makes Futures & amp; Options search effortless Watch later Watch on FEATURES FOR OPTIONS TRADERS Easy log-in: Once logged in, stay logged in

https://www.fiahub.com/blog/wp-content/uploads/2021/06/Hng\_dn\_s\_dng\_fibonacci\_trong\_trading\_view\_fia hub\_01.png|||Hng dn s dng fibonacci trên Tradingview giao dch ...|||1376 x 834

The Sharekhan Online Trading Platform contains the Sharekhan Classroom which contains lots of tutorials for beginner investors and traders to learn more about the stock market and other kinds of investments to help grow their money. These tutorials are completely free of cost and can be viewed by everyone. Live Chat and Help

5 Best Trading Platforms 2022 StockBrokers.com

Calculate your Coinbase ROI in 60 seconds CoinTracker

TradingView coins are a great way to show other users that you appreciate them! What are TradingView coins? Trading View coins are the site  $&\#39$ ; internal currency. 1 coin is equal to \$0.01 USD How can you get them? Refer a friend : When you. 318 24 \$COIN COIN , 1D Long LuxLucisTrader Dec 28, 2021

Coinbase IPO Exceeds All Expectations, Showing More Promise .

https://www.fool.com.au/wp-content/uploads/2021/01/bitcoin-1.jpg|||Coinbase Ipo Motley Fool / Podcast With Motley Fool Big ...|||2121 x 1193

Coin TradingView

https://tickertapecdn.tdameritrade.com/assets/images/pages/md/ipos-dpos-desktop-final-v2.svg|||Coinbase Ipo Or Direct Listing : Coinbase Files For Ipo ...|||1260 x 1788

Download MetaTrader 4 for PC, Mac, iOS, Android

Coinbase IPO direct listing: Employees get 100 COIN shares as .

https://gritdaily.com/wp-content/uploads/2021/02/Screen-Shot-2021-02-22-at-6.33.18-PM.png|||Coinbase Ipo - Https Encrypted Tbn0 Gstatic Com Images Q ...|||2756 x 1384

http://investyogi.com/ckfinder/userfiles/images/ShareKhan-TradeTiger-Market-Watch.png|||Best Trading Platforms In India | investyogi.com|||1600 x 860

https://s3.tradingview.com/k/KhvVwels\_big.png|||GREAT BUY - HEALTHY COIN for BINANCE:BNBUSDT by donpanic ...|||2157 x 1136

You can now buy Kadena: heres where

https://otcpm24.com/2021/04/15/with-coinbase-ipo-here-are-top-5-currencies-to-buy-on-the-crypto-platform/c oinbase.jpg|||With Coinbase IPO, here are top 5 currencies to buy on the ...|||2000 x 1291

Award Winning Trading Platform - Interactive Brokers®

https://www.coincommunity.com/forum/uploaded/okiepb/20210119 assorted coins.jpg|||2020 Holiday Exchange - Secret Santa - Page 25 - Coin ...|||3024 x 4032

https://cryptocoinspy.com/wp-content/uploads/2018/05/binance-account.png||Binance Exchange Review 2019|||2880 x 1236

https://watcher.guru/news/wp-content/uploads/2021/12/kadena-kdc-price-prediction-2022.jpg|||Kadena is up 10,000% in 1-year; Will it keep rising in 2022?|||1040 x 815

https://s3.amazonaws.com/tradingview/c/cb0tjCUO.png|||Xrp Market Cap Tradingview / Tey Qlyrln2jcm - If the ...|||1828 x 930

COIN | Complete Coinbase Global Inc. stock news by MarketWatch. View real-time stock prices and stock quotes for a full financial overview.

????DAIL BINANCE\_ SUPPORT???? ++1(888-214-5472)????++NUMBER USA????

https://info.exmo.com/wp-content/uploads/2021/07/EXMOxTradingView-partnership.png||EXMO on TradingView: track EXMO Coins performance ...|||1549 x 811

https://sites.google.com/site/wisdomkhanna/home/1.png?attredirects=0|||Binance Support Number|||1600 x 860 https://cdn.shopify.com/s/files/1/0076/9949/7018/products/IMG\_8418\_580x@2x.JPG?v=1534450904|||67th

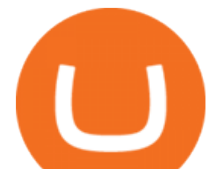

Fighter Squadron Fighting Cocks Kadena AB Okinawa ...|||1153 x 1153

How do I calculate earnings on coinbase? is there a way to .

https://executium.com/m/alt/images/1853855927\_binance-executium.jpg|||Why Is Binance Price Lower Than Others? | executium ...|||1500 x 1000

How to buy Kadena (KDA) in 3 steps Finder

https://octafx.com/pics/a/news/Android\_MT5/DE/4.Chart-view.png|||Anleitung zum Trading mit der mobilen Android-App von ...|||1618 x 855

https://s3.amazonaws.com/tradingview/n/nNQDT018.png|||Verge Coin Price Tradingview Candle Color Mt4 Indicator ...|||1171 x 777

The Latest Stock News - Stock Market Research - TipRanks

https://cdn.publish0x.com/prod/fs/images/232246c9d5c7d292f392a4910ff15f252ea07909e8f50f693d7a3a269 25e7ba3.png|||Kadena Enters The Enterprise-Level Blockchain Ring Road ...|||1549 x 870

Best Stock Brokers USA. Here you will find our best USA stock brokers list based on our unbiased stock broker reviews and ratings. The Trading Brokers expert research team have researched and analysed hundreds of online stock brokers to save you time when choosing from the best stock brokers in the USA. In order to make it into our best stock .

Sharekhan Online Trading Platform - Review, Benefits, Top .

How to Calculate Coinbase Cost Basis To accurately submit your tax filings you need to know the cost basis of each of your transactions. In laymans terms, this simply means what was the amount of dollars you originally spent to buy your bitcoin, and what was the dollar value when you sold it.

Tradersweekly Dec 17, 2021. We continue to maintain a bearish view on Bitcoin as it continues to trade below the neutral zone. Since Bitcoin' rebound from its recent low at 41 967.50 USD on 4th December 2021 Bitcoin continues to make lower troughs and lower peaks which is indicative of the bearish trend. We expect an eventual retest of 41 967 .

https://cdn-images-1.medium.com/max/1200/1\*9WthLugA8uKQiaAMmrwQeQ.png|||How to use this little-known feature of Tradingview to ...|||1200 x 826

https://www.crowdfundinsider.com/wp-content/uploads/2020/08/Kadena-20-Chains.png|||Speedy Blockchain Kadena Claims 480,000 Transactions per ...|||1398 x 820

https://s3.tradingview.com/c/c5Lajz4n\_big.png|||OXT New Coin Little Price History.. Future Giant? for ...|||1812 x 1046

Gutscheine Review 2021 - Get a 20% Fee Discount

433,151 users gave the score of 2.18/5. Robinhood is the best free stock broker in the U.S. The broker has operated for only seven years on the trading market, but it has already conquered more than 13 million users hearts. Robinhood gives you the ability to trade stocks and ETFs with zero commission.

Automated Technical Analysis - Powerful Trading Software

Tradervue Alternative - A Complete Trading Journal

https://s3.cointelegraph.com/uploads/2021-11/4efb866b-100c-42b9-93c6-86565216d4bc.png|||How did Kadena (KDA) do 6x? Here are 3 reasons that ...|||1834 x 920

https://media.defense.gov/2016/Aug/26/2001615922/-1/-1/0/160826-F-DD647-006.JPG||Equality for all > Kadena Air Base > Display|||4915 x 2765

https://i.pinimg.com/originals/40/71/40/407140497298783369c81cbebcd9cd5d.jpg|||Air Force Coins - Phoenix Challenge Coins | Challenge ...|||3300 x 2550

https://cimg.co/w/articles/0/601/e33f4085ef.jpg|||Coin Ipo News / Coinbase Rival Binance Coin And Dogecoin ...|||1935 x 1290

https://s3.tradingview.com/l/lZN7YKFw\_big.png|||\$COIN LONG for NASDAQ:COIN by btcbiff TradingView|||1465 x 854

https://s3.tradingview.com/d/d5ODM3yw\_big.png|||Trading The Channel for NASDAQ:COIN by Christopher25 ...|||3074 x 1176

How To Buy Kadena (KDA) On KuCoin ???? - YouTube

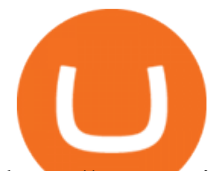

https://www.coincommunity.com/forum/uploaded/okiepb/20210119\_philippine\_commemora\_4n3tJ.jpg|||2020 Holiday Exchange - Secret Santa - Page 25 - Coin ...|||4032 x 3024

The easiest way to buy Kadena is from a cryptocurrency exchange. Comparing in the table below lets you find one with the features you want such as low fees, ease of use or 24-hour customer support. 2. Create an account To create an account on an exchange you will need to verify your email address and identity.

https://media.marketrealist.com/brand-img/BKMJSQ8jH/0x0/coinbase-1-1617373164210.jpg|||Can You Invest in Coinbase Pre-IPO?|||4017 x 2678

https://cdn.shopify.com/s/files/1/0076/9949/7018/products/IMG\_9865\_1024x1024@2x.jpg?v=1580530336|||1 7th Special Operations Sq Kadena Japan Air Force ...|||1362 x 1363

Will Coinbase Stock Hit \$400 in 2022? Nasdaq

Sharekhan, Stock Market, Online Share Trading, Online Broking, Market Today, Live Quotes, Sensex, Nifty. OPEN ACCOUNT IN 15 MINS. KNOW MORE. During the COVID-19 market fall, Our research team' special reports helped customers make faster decisions. Our service managers worked from home to re-balance portfolios.

CROUSD Charts and Quotes TradingView

https://www.celticgold.eu/media/wysiwyg/Chart\_02\_Bitcoin\_Tageschart\_09062020.png|||Bitcoin Der Crack-up-Boom erzwingt den Ausbruch|||2640 x 1710

http://glenshelly.com/assets/img/sales/1988-bmw-m5-1/034-car.jpg|||1988 BMW E28 M5 | Glen Shelly Auto Brokers Denver, Colorado|||1200 x 800

The Biggest Stock Brokerage Firms in the US. Charles Schwab. Charles Schwab was founded in 1971 and is based in San Francisco. It is one of the leading investment brokerages and IRA custodian . Fidelity Investments. E\*TRADE. TD Ameritrade.

https://www.kenzing.com/wp-content/uploads/2017/10/tradingview-bitcoin.png|||tradingview-bitcoin|||1336 x 956

https://s3.tradingview.com/s/sFevg61L\_big.png|||\$COIN - targeting 284 overhead for NASDAQ:COIN by ...|||3664 x 1743

https://btcmanager.com/wp-content/uploads/2021/04/Binance-Will-List-the-Coinbase-Stock-Token.jpg|||Coinb ase Stock How Much / Coinbase Ipo Another Way For ...|||1300 x 776

http://2.bp.blogspot.com/\_QPZhyKNQuTM/S\_POB1lxsNI/AAAAAAAACPU/LHdOpq1LQIo/s1600/trade+ti ger.JPG|||Fortune Hub: TRADE TIGER|||1366 x 768

https://investorplace.com/wp-content/uploads/2020/12/coinbase.jpg||Coinbase Stock - Coinbase Gets Reference Stock Price Of ...|||1600 x 900

https://investorplace.com/wp-content/uploads/2021/01/bnb1600.jpg|||Meet the Other COIN: 11 Things to Know to Invest in the ...|||1600 x 900

Coinbase Stock Price and Chart NASDAQ:COIN TradingView

https://pawnbat.com/images/store/29415.jpg||Henry County Pawn & amp; Gun - Pawn Shop in Lovejoy - 442 ...|||1024 x 768

https://block-builders.net/wp-content/uploads/2021/02/Coinbase-Chart-1024x846.png|||Coinbase unveils business figures ahead of IPO strong ...|||1024 x 846

Customer Support Binance.US

https://tvblog-static.tradingview.com/uploads/2020/05/wh\_selfinvest\_img-1240x800.png|||WH Selfinvest Now on TradingView - Review Coin|||1240 x 800

All The New Tools and Features We Built For You - tradingview.com

https://blackbullmarkets.com/wp-content/uploads/2018/10/FIX-API12.jpg|||FIX API - How to get one - BlackBull Markets|||1440 x 900

https://s3.tradingview.com/snapshots/e/Eyn4QZEE.png|||KDA Price Analysis: Rounding Bottom Pattern Could Initiate ...|||1941 x 1104

sign up for our free stock - newsletter to get your free

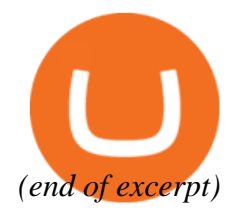